# <span id="page-0-0"></span>util-vserver (libvserver) Reference Manual 0.30.210

Generated by Doxygen 1.4.4

Sun Jan 22 20:36:07 2006

# **Contents**

<span id="page-1-0"></span>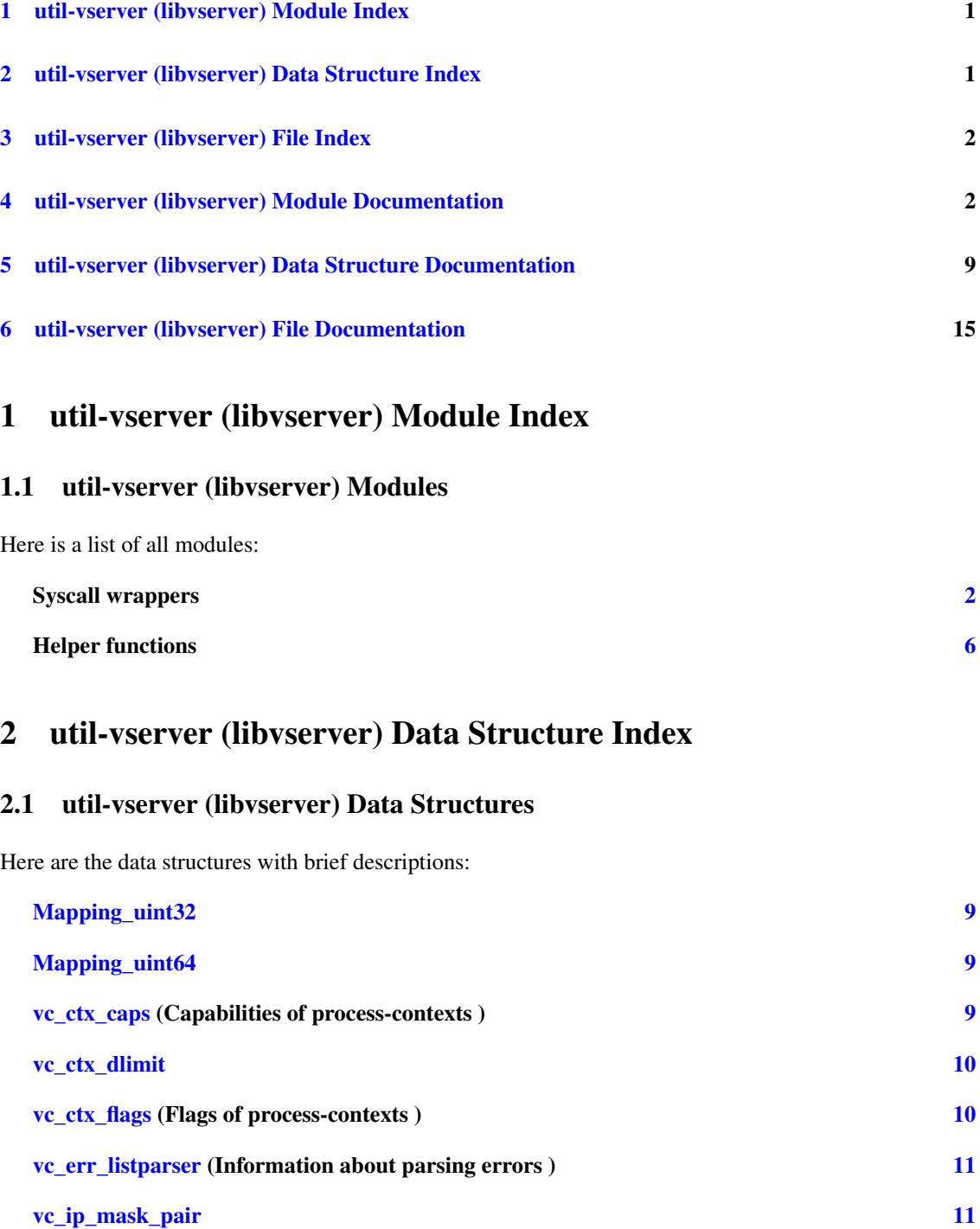

<span id="page-1-1"></span>[vc\\_net\\_caps](#page-12-0) [12](#page-12-1) [vc\\_net\\_flags](#page-12-2) [12](#page-12-3) [vc\\_net\\_nx](#page-12-4) [12](#page-12-5)

Generated on Sun Jan 22 20:36:07 2006 for util-vserver (libvserver) by Doxygen

<span id="page-2-3"></span>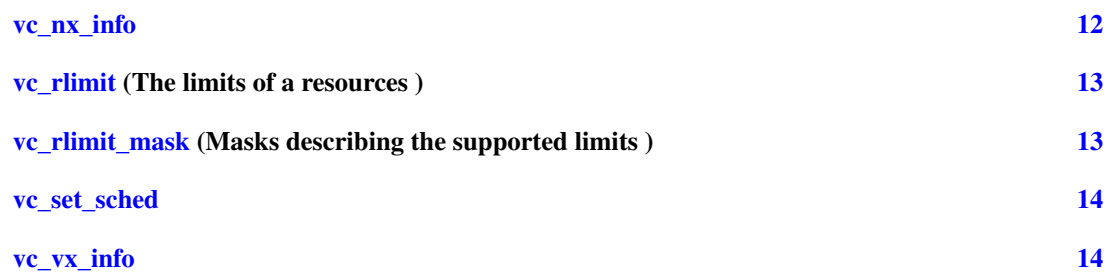

## <span id="page-2-0"></span>3 util-vserver (libvserver) File Index

### 3.1 util-vserver (libvserver) File List

Here is a list of all documented files with brief descriptions:

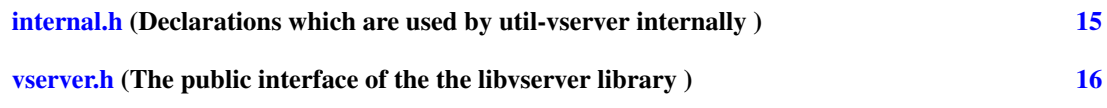

## <span id="page-2-1"></span>4 util-vserver (libvserver) Module Documentation

### <span id="page-2-2"></span>4.1 Syscall wrappers

#### Functions

• int [vc\\_syscall](#page-6-1) (uint32\_t cmd, [xid\\_t](#page-23-0) xid, void ∗data)

*The generic vserver syscall This function executes the generic vserver syscall. It uses the correct syscallnumber (which may differ between the different architectures).*

• int [vc\\_get\\_version](#page-5-0) ()

*Returns the version of the current kernel API.*

• [xid\\_t](#page-23-0) [vc\\_new\\_s\\_context](#page-5-1) [\(xid\\_t](#page-23-0) ctx, unsigned int remove\_cap, unsigned int flags)

*Moves current process into a context Puts current process into context* ctx*, removes the capabilities given in* remove\_cap *and sets* flags*.*

- int [vc\\_set\\_ipv4root](#page-5-2) (uint32\_t bcast, size\_t nb, struct [vc\\_ip\\_mask\\_pair](#page-11-2) const ∗ips) *Sets the ipv4root information.*
- [xid\\_t](#page-23-0) [vc\\_ctx\\_create](#page-3-0) [\(xid\\_t](#page-23-0) xid)

*Creates a context without starting it. This functions initializes a new context. When already in a freshly created context, this old context will be discarded.*

• int [vc\\_ctx\\_migrate](#page-3-1) [\(xid\\_t](#page-23-0) xid)

*Moves the current process into the specified context.*

• int [vc\\_get\\_rlimit](#page-4-0) [\(xid\\_t](#page-23-0) xid, int resource, struct [vc\\_rlimit](#page-13-2) ∗lim)

<span id="page-3-4"></span>*Returns the limits of* resource*.*

• int [vc\\_set\\_rlimit](#page-6-2) [\(xid\\_t](#page-23-0) xid, int resource, struct [vc\\_rlimit](#page-13-2) const ∗lim)

*Sets the limits of* resource*.*

<span id="page-3-2"></span>• int [vc\\_ctx\\_kill](#page-3-2) [\(xid\\_t](#page-23-0) ctx, pid\_t pid, int sig)

*Sends a signal to a context/pid Special values for* pid *are:*

- *-1 which means every process in ctx except the init-process*
- *0 which means every process in ctx inclusive the init-process.*
- int [vc\\_get\\_iattr](#page-4-1) (char const ∗filename, [xid\\_t](#page-23-0) ∗xid, uint\_least32\_t ∗flags, uint\_least32\_t ∗mask)

*Returns information about attributes and assigned context of a file. This function returns the VC\_IATTR\_XXX flags and about the assigned context of a file. To request an information, the appropriate bit in* mask *must be set and the corresponding parameter (*xid *or* flags*) must not be NULL.*

• [xid\\_t](#page-23-0) [vc\\_get\\_task\\_xid](#page-4-2) (pid\_t pid)

*Returns the context of the given process.*

• xid t [vc\\_getfilecontext](#page-5-3) (char const ∗filename)

*Returns the context of* filename *This function calls [vc\\_get\\_iattr\(\)](#page-4-1) with appropriate arguments to determine the context of* filename*. In error-case or when no context is assigned,* VC\_NOCTX *will be returned. To differ between both cases,* errno *must be examined.*

<span id="page-3-3"></span>• int [vc\\_wait\\_exit](#page-3-3) [\(xid\\_t](#page-23-0) xid)

*Waits for the end of a context.*

### 4.1.1 Detailed Description

Functions which are calling the vserver syscall directly.

### 4.1.2 Function Documentation

### <span id="page-3-0"></span>4.1.2.1 [xid\\_t](#page-23-0) vc\_ctx\_create [\(xid\\_t](#page-23-0) *xid*)

Creates a context without starting it.

This functions initializes a new context. When already in a freshly created context, this old context will be discarded.

#### Parameters:

*xid* The new context; special values are:

• VC\_DYNAMIC\_XID which means to create a dynamic context

#### Returns:

<span id="page-3-1"></span>the xid of the created context, or VC\_NOCTX on errors. errno will be set appropriately.

### <span id="page-4-3"></span>4.1.2.2 int vc\_ctx\_migrate [\(xid\\_t](#page-23-0) *xid*)

Moves the current process into the specified context.

#### Parameters:

*xid* The new context

### Returns:

0 on success, -1 on errors

### <span id="page-4-1"></span>4.1.2.3 int vc\_get\_iattr (char const ∗ *filename*, [xid\\_t](#page-23-0) ∗ *xid*, uint\_least32\_t ∗ *flags*, uint\_least32\_t ∗ *mask*)

Returns information about attributes and assigned context of a file.

This function returns the VC\_IATTR\_XXX flags and about the assigned context of a file. To request an information, the appropriate bit in mask must be set and the corresponding parameter (*xid* or *flags*) must not be NULL.

E.g. to receive the assigned context, the VC\_IATTR\_XID bit must be set in *mask*, and *xid* must point to valid memory.

Possible flags are VC\_IATTR\_ADMIN, VC\_IATTR\_WATCH , VC\_IATTR\_HIDE, VC\_IATTR\_-BARRIER, VC\_IATTR\_IUNLINK and VC\_IATTR\_IMMUTABLE.

#### Parameters:

*filename* The name of the file whose attributes shall be determined.

- *xid* When non-zero and the VC\_IATTR\_XID bit is set in *mask*, the assigned context of *filename* will be stored there.
- *flags* When non-zero, a bitmask of current attributes will be stored there. These attributes must be requested explicitly by setting the appropriate bit in *mask*
- *mask* Points to a bitmask which tells which attributes shall be determined. On return, it will masquerade the attributes which were determined.

#### Precondition:

mask!=0 && !((∗mask&VC\_IATTR\_XID) && xid==0) && !((∗mask&∼VC\_IATTR\_XID) && flags==0)

#### <span id="page-4-0"></span>4.1.2.4 int vc\_get\_rlimit [\(xid\\_t](#page-23-0) *xid*, int *resource*, struct [vc\\_rlimit](#page-13-2) ∗ *lim*)

Returns the limits of *resource*.

### Parameters:

*xid* The id of the context

*resource* The resource which will be queried

*lim* The result which will be filled with the limits

#### Returns:

<span id="page-4-2"></span>0 on success, and -1 on errors.

### <span id="page-5-4"></span>4.1.2.5 [xid\\_t](#page-23-0) vc\_get\_task\_xid (pid\_t *pid*)

Returns the context of the given process.

#### Parameters:

*pid* the process-id whose xid shall be determined; pid==0 means the current process.

#### Returns:

the xid of process pid or -1 on errors

### <span id="page-5-0"></span>4.1.2.6 int vc\_get\_version  $()$

Returns the version of the current kernel API.

#### Returns:

<span id="page-5-3"></span>The versionnumber of the kernel API

### 4.1.2.7 [xid\\_t](#page-23-0) vc\_getfilecontext (char const ∗ *filename*)

Returns the context of filename

This function calls [vc\\_get\\_iattr\(\)](#page-4-1) with appropriate arguments to determine the context of filename. In error-case or when no context is assigned, VC\_NOCTX will be returned. To differ between both cases, errno must be examined.

WARNING: this function can modify errno although no error happened.

#### Parameters:

*filename* The file to check

### Returns:

The assigned context, or VC\_NOCTX when an error occured or no such assignment exists. errno will be 0 in the latter case

### <span id="page-5-1"></span>4.1.2.8 [xid\\_t](#page-23-0) vc\_new\_s\_context [\(xid\\_t](#page-23-0) *ctx*, unsigned int *remove\_cap*, unsigned int *flags*)

Moves current process into a context

Puts current process into context *ctx*, removes the capabilities given in *remove\_cap* and sets *flags*.

#### Parameters:

*ctx* The new context; special values for are

- VC\_SAMECTX which means the current context (just for changing caps and flags)
- <span id="page-5-2"></span>• VC\_DYNAMIC\_XID which means the next free context; this value can be used by ordinary users also

*remove\_cap* The linux capabilities which will be removed.

*flags* Special flags which will be set.

#### Returns:

The new context-id, or VC\_NOCTX on errors; errno will be set appropriately

See <http://vserver.13thfloor.at/Stuff/Logic.txt> for details

### <span id="page-6-4"></span>4.1.2.9 int vc\_set\_ipv4root (uint32\_t *bcast*, size\_t *nb*, struct [vc\\_ip\\_mask\\_pair](#page-11-2) const ∗ *ips*)

Sets the ipv4root information.

#### Precondition:

 $nb < NB$  IPV4ROOT && *ips* != 0

#### <span id="page-6-2"></span>4.1.2.10 int vc\_set\_rlimit [\(xid\\_t](#page-23-0) *xid*, int *resource*, struct [vc\\_rlimit](#page-13-2) const ∗ *lim*)

Sets the limits of *resource*.

#### Parameters:

*xid* The id of the context *resource* The resource which will be queried *lim* The new limits

#### Returns:

0 on success, and -1 on errors.

### <span id="page-6-1"></span>4.1.2.11 int vc\_syscall (uint32\_t *cmd*, [xid\\_t](#page-23-0) *xid*, void ∗ *data*)

The generic vserver syscall

This function executes the generic vserver syscall. It uses the correct syscallnumber (which may differ between the different architectures).

#### Parameters:

*cmd* the command to be executed

*xid* the xid on which the cmd shall be applied

*data* additional arguments; depends on cmd

#### Returns:

depends on cmd; usually, -1 stands for an error

#### <span id="page-6-0"></span>4.2 Helper functions

### Data Structures

• struct [vc\\_err\\_listparser](#page-11-0)

*Information about parsing errors.*

### <span id="page-6-3"></span>Functions

• size\_t [vc\\_get\\_nb\\_ipv4root](#page-6-3) () VC\_ATTR\_CONST

*Returns the value of NB\_IPV4ROOT. This function returns the value of NB\_IPV4ROOT which was used when the library was built, but* not *the value which is used by the currently running kernel.*

• bool [vc\\_parseLimit](#page-8-0) (char const ∗str, [vc\\_limit\\_t](#page-23-1) ∗res)

<span id="page-7-1"></span>*Parses a string describing a limit*

*This function parses* str *and interprets special words like* "inf" *or suffixes. Valid suffixes are*

– k *... 1000*

- m *... 1000000*
- K *... 1024*
- M *... 1048576.*
- uint\_least64\_t [vc\\_text2bcap](#page-8-1) (char const ∗str, size\_t len)

*Converts a single string into bcapability.*

• char const ∗ [vc\\_lobcap2text](#page-8-2) (uint\_least64\_t ∗val)

*Converts the lowest bit of a bcapability or the entire value (when possible) to a textual representation.*

• int [vc\\_list2bcap](#page-7-0) (char const ∗str, size\_t len, struct [vc\\_err\\_listparser](#page-11-0) ∗err, struct [vc\\_ctx\\_caps](#page-9-4) ∗cap) *Converts a string into a bcapability-bitmask Syntax of* str:*.*

#### 4.2.1 Detailed Description

Functions which are doing general helper tasks like parameter parsing.

#### 4.2.2 Function Documentation

### <span id="page-7-0"></span>4.2.2.1 int vc\_list2bcap (char const ∗ *str*, size\_t *len*, struct [vc\\_err\\_listparser](#page-11-0) ∗ *err*, struct [vc\\_ctx\\_caps](#page-9-4) ∗ *cap*)

Converts a string into a bcapability-bitmask

Syntax of *str:*.

```
LIST <- ELEM | ELEM ',' LIST
ELEM <- '~' ELEM | MASK | NAME
MASK <- NUMBER | '^' NUMBER
NUMBER <- 0[0-7]* | [1-9][0-9]* | 0 \times [0-9, a-f]+
NAME <- <literal name> | "all" | "any" | "none"
```
When the '∼' prefix is used, the bits will be unset and a '∼' after another '∼' will cancel both ones. The ' <sup>∧</sup>' prefix specifies a bitnumber instead of a bitmask.

"literal name" is everything which will be accepted by the [vc\\_text2bcap\(\)](#page-8-1) function. The special values for NAME will be recognized case insensitively

#### Parameters:

- *str* The string to be parsed
- *len* The length of the string, or 0 for automatic detection
- *err* Pointer to a structure for error-information, or NULL.
- *cap* Pointer to a [vc\\_ctx\\_caps](#page-9-4) structure holding the results; only the *bcaps* and *bmask* fields will be changed and already set values will not be honored. When an error occured, *cap* will have the value of all processed valid BCAP parts.

#### Returns:

0 on success, -1 on error. In error case, *err* will hold position and length of the first not understood BCAP part

#### <span id="page-8-3"></span>Precondition:

*str* != 0 && *cap* != 0; *cap-*>*bcaps* and *cap-*>*bmask* must be initialized

#### <span id="page-8-2"></span>4.2.2.2 char const∗ vc\_lobcap2text (uint\_least64\_t ∗ *val*)

Converts the lowest bit of a bcapability or the entire value (when possible) to a textual representation.

#### Parameters:

*val* The string to be converted; on success, the detected bit(s) will be unset, in errorcase only the lowest set bit

#### Returns:

A textual representation of *val* resp. of its lowest set bit; or NULL in errorcase.

#### Precondition:

*val!=0*

### Postcondition:

∗*valold* != 0 <-> ∗*valold* > ∗*valnew*  $*val_{old}$  == 0 --> *result* == 0

#### <span id="page-8-0"></span>4.2.2.3 bool vc parseLimit (char const  $* str$ , vc limit  $t * res$ )

Parses a string describing a limit

This function parses *str* and interprets special words like "inf" or suffixes. Valid suffixes are

- k ... 1000
- m  $\dots$  1000000
- K  $\ldots$  1024
- M ... 1048576.

#### Parameters:

*str* The string which shall be parsed

*res* Will be filled with the interpreted value; in errorcase, this value is undefined.

#### Returns:

*true*, iff the string *str* could be parsed. *res* will be filled with the interpreted value in this case.

### Precondition:

*str!=0* && *res!=0*

#### <span id="page-8-1"></span>4.2.2.4 uint\_least64\_t vc\_text2bcap (char const ∗ *str*, size\_t *len*)

Converts a single string into bcapability.

#### Parameters:

- *str* The string to be parsed; both "CAP\_xxx" and "xxx" will be accepted
- *len* The length of the string, or 0 for automatic detection

#### <span id="page-9-12"></span>Returns:

0 on error; a bitmask on success

### Precondition:

 $str := 0$ 

## <span id="page-9-0"></span>5 util-vserver (libvserver) Data Structure Documentation

### <span id="page-9-1"></span>5.1 Mapping\_uint32 Struct Reference

#### <span id="page-9-6"></span>Data Fields

- <span id="page-9-7"></span>• char const ∗const [id](#page-9-6)
- size t [len](#page-9-7)
- <span id="page-9-8"></span>• uint\_least32\_t [val](#page-9-8)

### 5.1.1 Detailed Description

Definition at line 61 of file internal.h.

The documentation for this struct was generated from the following file:

• [internal.h](#page-15-2)

### <span id="page-9-3"></span><span id="page-9-2"></span>5.2 Mapping\_uint64 Struct Reference

### <span id="page-9-9"></span>Data Fields

- <span id="page-9-10"></span>• char const ∗const [id](#page-9-9)
- <span id="page-9-11"></span>• size\_t [len](#page-9-10)
- uint\_least64\_t [val](#page-9-11)

### 5.2.1 Detailed Description

Definition at line 67 of file internal.h.

The documentation for this struct was generated from the following file:

• [internal.h](#page-15-2)

### <span id="page-9-5"></span><span id="page-9-4"></span>5.3 vc\_ctx\_caps Struct Reference

Capabilities of process-contexts.

```
#include <vserver.h>
```
### <span id="page-10-13"></span><span id="page-10-4"></span>Data Fields

• uint\_least64\_t [bcaps](#page-10-4)

*Mask of set common system capabilities.*

<span id="page-10-5"></span>• uint\_least64\_t [bmask](#page-10-5)

*Mask of set and unset common system capabilities when used by set operations, or the modifiable capabilities when used by get operations.*

<span id="page-10-6"></span>• uint\_least64\_t [ccaps](#page-10-6)

*Mask of set process context capabilities.*

<span id="page-10-7"></span>• uint\_least64\_t [cmask](#page-10-7)

*Mask of set and unset process context capabilities when used by set operations, or the modifiable capabilities when used by get operations.*

### 5.3.1 Detailed Description

Capabilities of process-contexts.

Definition at line 515 of file vserver.h.

The documentation for this struct was generated from the following file:

• [vserver.h](#page-16-0)

### <span id="page-10-1"></span><span id="page-10-0"></span>5.4 vc\_ctx\_dlimit Struct Reference

### <span id="page-10-8"></span>Data Fields

- uint\_least32\_t [space\\_used](#page-10-8)
- <span id="page-10-9"></span>• uint\_least32\_t [space\\_total](#page-10-9)
- <span id="page-10-11"></span><span id="page-10-10"></span>• uint\_least32\_t [inodes\\_used](#page-10-10)
- uint\_least32\_t [inodes\\_total](#page-10-11)
- <span id="page-10-12"></span>• uint\_least32\_t [reserved](#page-10-12)

#### 5.4.1 Detailed Description

Definition at line 688 of file vserver.h.

The documentation for this struct was generated from the following file:

• [vserver.h](#page-16-0)

### <span id="page-10-3"></span><span id="page-10-2"></span>5.5 vc\_ctx\_flags Struct Reference

Flags of process-contexts.

#include <vserver.h>

### <span id="page-11-10"></span><span id="page-11-4"></span>Data Fields

• uint\_least64\_t [flagword](#page-11-4)

*Mask of set context flags.*

<span id="page-11-5"></span>• uint\_least64\_t [mask](#page-11-5)

*Mask of set and unset context flags when used by set operations, or modifiable flags when used by get operations.*

#### 5.5.1 Detailed Description

Flags of process-contexts.

Definition at line 505 of file vserver.h.

The documentation for this struct was generated from the following file:

• [vserver.h](#page-16-0)

### <span id="page-11-1"></span><span id="page-11-0"></span>5.6 vc\_err\_listparser Struct Reference

Information about parsing errors.

#include <vserver.h>

#### <span id="page-11-6"></span>Data Fields

• char const ∗ [ptr](#page-11-6)

*Pointer to the first character of an erroneous string.*

<span id="page-11-7"></span>• size\_t [len](#page-11-7)

*Length of the erroneous string.*

### 5.6.1 Detailed Description

Information about parsing errors.

Definition at line 533 of file vserver.h.

The documentation for this struct was generated from the following file:

• [vserver.h](#page-16-0)

### <span id="page-11-3"></span><span id="page-11-2"></span>5.7 vc\_ip\_mask\_pair Struct Reference

### <span id="page-11-8"></span>Data Fields

- <span id="page-11-9"></span>• uint $32$  t [ip](#page-11-8)
- uint32\_t [mask](#page-11-9)

### <span id="page-12-14"></span>5.7.1 Detailed Description

Definition at line 233 of file vserver.h.

The documentation for this struct was generated from the following file:

• [vserver.h](#page-16-0)

### <span id="page-12-1"></span><span id="page-12-0"></span>5.8 vc\_net\_caps Struct Reference

### <span id="page-12-6"></span>Data Fields

- uint\_least64\_t [ncaps](#page-12-6)
- <span id="page-12-7"></span>• uint\_least64\_t [cmask](#page-12-7)

### 5.8.1 Detailed Description

Definition at line 426 of file vserver.h.

The documentation for this struct was generated from the following file:

• [vserver.h](#page-16-0)

### <span id="page-12-3"></span><span id="page-12-2"></span>5.9 vc\_net\_flags Struct Reference

#### <span id="page-12-8"></span>Data Fields

- uint\_least64\_t [flagword](#page-12-8)
- <span id="page-12-9"></span>• uint\_least64\_t [mask](#page-12-9)

#### 5.9.1 Detailed Description

Definition at line 417 of file vserver.h.

The documentation for this struct was generated from the following file:

• [vserver.h](#page-16-0)

### <span id="page-12-5"></span><span id="page-12-4"></span>5.10 vc\_net\_nx Struct Reference

### <span id="page-12-10"></span>Data Fields

- [vc\\_net\\_nx\\_type](#page-0-0) [type](#page-12-10)
- <span id="page-12-12"></span><span id="page-12-11"></span>• size\_t [count](#page-12-11)
- uint $32$ \_t [ip](#page-12-12) [4]
- <span id="page-12-13"></span>• uint $32_t$  [mask](#page-12-13) [4]

#### <span id="page-13-9"></span>5.10.1 Detailed Description

Definition at line 404 of file vserver.h.

The documentation for this struct was generated from the following file:

• [vserver.h](#page-16-0)

### <span id="page-13-1"></span><span id="page-13-0"></span>5.11 vc\_nx\_info Struct Reference

### <span id="page-13-5"></span>Data Fields

• [nid\\_t](#page-19-0) [nid](#page-13-5)

#### 5.11.1 Detailed Description

Definition at line 393 of file vserver.h.

The documentation for this struct was generated from the following file:

• [vserver.h](#page-16-0)

### <span id="page-13-3"></span><span id="page-13-2"></span>5.12 vc\_rlimit Struct Reference

The limits of a resources.

#include <vserver.h>

#### <span id="page-13-6"></span>Data Fields

- [vc\\_limit\\_t](#page-23-1) [min](#page-13-6) *the guaranted minimum of a resources*
- <span id="page-13-7"></span>• [vc\\_limit\\_t](#page-23-1) [soft](#page-13-7) *the softlimit of a resource*
- <span id="page-13-8"></span>• [vc\\_limit\\_t](#page-23-1) [hard](#page-13-8) *the absolute hardlimit of a resource*

#### 5.12.1 Detailed Description

The limits of a resources.

This is a triple consisting of a minimum, soft and hardlimit.

Definition at line 327 of file vserver.h.

The documentation for this struct was generated from the following file:

<span id="page-13-4"></span>• [vserver.h](#page-16-0)

### <span id="page-14-14"></span><span id="page-14-0"></span>5.13 vc\_rlimit\_mask Struct Reference

Masks describing the supported limits.

#include <vserver.h>

### <span id="page-14-4"></span>Data Fields

- uint\_least32\_t [min](#page-14-4) *masks the resources supporting a minimum limit*
- <span id="page-14-5"></span>• uint\_least32\_t [soft](#page-14-5) *masks the resources supporting a soft limit*
- <span id="page-14-6"></span>• uint\_least32\_t [hard](#page-14-6) *masks the resources supporting a hard limit*

#### 5.13.1 Detailed Description

Masks describing the supported limits.

Definition at line 334 of file vserver.h.

The documentation for this struct was generated from the following file:

• [vserver.h](#page-16-0)

### <span id="page-14-2"></span><span id="page-14-1"></span>5.14 vc\_set\_sched Struct Reference

### <span id="page-14-7"></span>Data Fields

- <span id="page-14-8"></span>• uint\_least32\_t [set\\_mask](#page-14-7)
- <span id="page-14-9"></span>• int\_least32\_t [fill\\_rate](#page-14-8)
- <span id="page-14-10"></span>• int\_least32\_t [interval](#page-14-9)
- <span id="page-14-11"></span>• int\_least32\_t [tokens](#page-14-10)
- <span id="page-14-12"></span>• int\_least32\_t [tokens\\_min](#page-14-11)
- <span id="page-14-13"></span>• int\_least32\_t [tokens\\_max](#page-14-12)
- int\_least32\_t [priority\\_bias](#page-14-13)

### 5.14.1 Detailed Description

Definition at line 675 of file vserver.h.

The documentation for this struct was generated from the following file:

<span id="page-14-3"></span>• [vserver.h](#page-16-0)

### <span id="page-15-5"></span><span id="page-15-1"></span>5.15 vc\_vx\_info Struct Reference

#### <span id="page-15-3"></span>Data Fields

- <span id="page-15-4"></span>• [xid](#page-15-3) t xid
- pid\_t [initpid](#page-15-4)

#### 5.15.1 Detailed Description

Definition at line 470 of file vserver.h.

The documentation for this struct was generated from the following file:

• [vserver.h](#page-16-0)

## <span id="page-15-0"></span>6 util-vserver (libvserver) File Documentation

### <span id="page-15-2"></span>6.1 internal.h File Reference

Declarations which are used by util-vserver internally.

#include "fmt.h" #include "vserver.h"

#include <stdlib.h>

#include <stdbool.h>

Include dependency graph for internal.h:

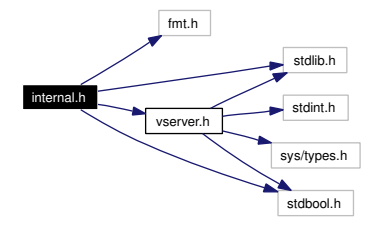

### Data Structures

- struct [Mapping\\_uint32](#page-9-1)
- struct [Mapping\\_uint64](#page-9-2)

### Functions

- char ∗ vc\_getVserverByCtx\_Internal [\(xid\\_t](#page-23-0) ctx, [vcCfgStyle](#page-0-0) ∗style, char const ∗revdir, bool validate\_result)
- int utilvserver\_checkCompatVersion ()
- bool utilvserver isDirectory (char const \*path, bool follow link)
- bool utilvserver\_isFile (char const ∗path, bool follow\_link)
- bool utilvserver\_isLink (char const ∗path)
- <span id="page-16-2"></span>• int utilvserver\_listparser\_uint32 (char const ∗str, size\_t len, char const ∗∗err\_ptr, size\_t ∗err\_ len, uint\_least32\_t ∗flag, uint\_least32\_t ∗mask, uint\_least32\_t(∗func)(char const ∗, size\_t, bool ∗)) NONNULL((1
- int int utilvserver listparser uint64 (char const ∗str, size t len, char const ∗∗err ptr, size t ∗err len, uint\_least64\_t ∗flag, uint\_least64\_t ∗mask, uint\_least64\_t(∗func)(char const ∗, size\_t, bool ∗)) NONNULL((1
- ssize t utilvserver value2text uint32 (char const ∗str, size t len, struct Mapping uint32 const ∗map, size\_t map\_len) NONNULL((1
- ssize t ssize t utilvserver value2text uint64 (char const ∗str, size t len, struct Mapping uint64 const ∗map, size\_t map\_len) NONNULL((1
- ssize t ssize\_t ssize\_t utilvserver\_text2value\_uint32 (uint\_least32\_t \*val, struct [Mapping\\_uint32](#page-9-1) const ∗map, size\_t map\_len) NONNULL((1
- ssize\_t ssize\_t ssize\_t ssize\_t utilvserver\_text2value\_uint64 (uint\_least64\_t ∗val, struct [Mapping\\_](#page-9-2) [uint64](#page-9-2) const ∗map, size\_t map\_len) NONNULL((1

#### 6.1.1 Detailed Description

Declarations which are used by util-vserver internally.

<span id="page-16-0"></span>Definition in file [internal.h.](#page-0-0)

### <span id="page-16-1"></span>6.2 vserver.h File Reference

The public interface of the the libvserver library.

#include <stdint.h>

#include <stdlib.h>

```
#include <stdbool.h>
```
#include <sys/types.h>

Include dependency graph for vserver.h:

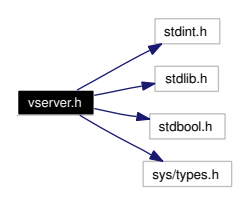

This graph shows which files directly or indirectly include this file:

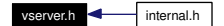

### Data Structures

- struct vc ip\_mask\_pair
- struct [vc\\_rlimit](#page-13-2)

*The limits of a resources.*

- struct [vc\\_rlimit\\_mask](#page-13-4) *Masks describing the supported limits.*
- struct [vc\\_nx\\_info](#page-13-0)
- struct [vc\\_net\\_nx](#page-12-4)
- struct [vc\\_net\\_flags](#page-12-2)
- struct [vc\\_net\\_caps](#page-12-0)
- struct [vc\\_vx\\_info](#page-14-3)
- struct [vc\\_ctx\\_flags](#page-10-2)

*Flags of process-contexts.*

- struct [vc\\_ctx\\_caps](#page-9-4) *Capabilities of process-contexts.*
- struct [vc\\_err\\_listparser](#page-11-0) *Information about parsing errors.*
- struct [vc\\_set\\_sched](#page-14-1)
- struct [vc\\_ctx\\_dlimit](#page-10-0)

### Defines

- <span id="page-17-0"></span> $\cdot$  #define [VC\\_NOCTX](#page-23-2) ([\(xid\\_t\)](#page-23-0)(-1))
- #define  $VC_NOXID((xid_t)(-1))$  $VC_NOXID((xid_t)(-1))$  $VC_NOXID((xid_t)(-1))$  $VC_NOXID((xid_t)(-1))$
- #define [VC\\_DYNAMIC\\_XID](#page-23-3) ([\(xid\\_t\)](#page-23-0)(-1))
- #define  $VC\_SAMECTX ((xid_t)(-2))$  $VC\_SAMECTX ((xid_t)(-2))$  $VC\_SAMECTX ((xid_t)(-2))$
- <span id="page-17-1"></span> $\cdot$  #define [VC\\_NONID](#page-17-1)  $((nid_t)(-1))$  $((nid_t)(-1))$  $((nid_t)(-1))$
- <span id="page-17-3"></span><span id="page-17-2"></span>• #define  $VC_DYNAMIC_NID$   $((nid_t)(-1))$  $((nid_t)(-1))$  $((nid_t)(-1))$
- <span id="page-17-4"></span>• #define [VC\\_LIM\\_INFINITY](#page-17-3) (∼0ULL)
- <span id="page-17-5"></span>• #define [VC\\_LIM\\_KEEP](#page-17-4) (∼1ULL)
- <span id="page-17-6"></span>• #define [VC\\_CDLIM\\_UNSET](#page-17-5) (0U)
- #define [VC\\_CDLIM\\_INFINITY](#page-17-6) (∼0U)
- <span id="page-17-8"></span><span id="page-17-7"></span>• #define [VC\\_CDLIM\\_KEEP](#page-17-7) (∼1U)
- #define [S\\_CTX\\_INFO\\_LOCK](#page-17-8) 1
- <span id="page-17-10"></span><span id="page-17-9"></span>• #define [S\\_CTX\\_INFO\\_SCHED](#page-17-9) 2
- <span id="page-17-11"></span>• #define [S\\_CTX\\_INFO\\_NPROC](#page-17-10) 4
- <span id="page-17-12"></span>• #define [S\\_CTX\\_INFO\\_PRIVATE](#page-17-11) 8
- <span id="page-17-13"></span>• #define [S\\_CTX\\_INFO\\_INIT](#page-17-12) 16
- <span id="page-17-14"></span>• #define [S\\_CTX\\_INFO\\_HIDEINFO](#page-17-13) 32
- <span id="page-17-15"></span>• #define [S\\_CTX\\_INFO\\_ULIMIT](#page-17-14) 64
- #define [S\\_CTX\\_INFO\\_NAMESPACE](#page-17-15) 128
- <span id="page-17-17"></span><span id="page-17-16"></span>• #define [VC\\_CAP\\_CHOWN](#page-17-16) 0
- <span id="page-17-18"></span>• #define [VC\\_CAP\\_DAC\\_OVERRIDE](#page-17-17) 1
- #define [VC\\_CAP\\_DAC\\_READ\\_SEARCH](#page-17-18) 2
- <span id="page-17-20"></span><span id="page-17-19"></span>• #define [VC\\_CAP\\_FOWNER](#page-17-19) 3
- <span id="page-17-21"></span>• #define [VC\\_CAP\\_FSETID](#page-17-20) 4
- <span id="page-17-22"></span>• #define [VC\\_CAP\\_KILL](#page-17-21) 5
- <span id="page-17-23"></span>• #define [VC\\_CAP\\_SETGID](#page-17-22) 6
- <span id="page-17-24"></span>• #define [VC\\_CAP\\_SETUID](#page-17-23) 7
- #define [VC\\_CAP\\_SETPCAP](#page-17-24) 8
- <span id="page-18-1"></span><span id="page-18-0"></span>• #define [VC\\_CAP\\_LINUX\\_IMMUTABLE](#page-18-0) 9
- <span id="page-18-2"></span>• #define [VC\\_CAP\\_NET\\_BIND\\_SERVICE](#page-18-1) 10
- <span id="page-18-3"></span>• #define [VC\\_CAP\\_NET\\_BROADCAST](#page-18-2) 11
- <span id="page-18-4"></span>• #define [VC\\_CAP\\_NET\\_ADMIN](#page-18-3) 12
- #define [VC\\_CAP\\_NET\\_RAW](#page-18-4) 13
- <span id="page-18-6"></span><span id="page-18-5"></span>• #define [VC\\_CAP\\_IPC\\_LOCK](#page-18-5) 14
- <span id="page-18-7"></span>• #define [VC\\_CAP\\_IPC\\_OWNER](#page-18-6) 15
- #define [VC\\_CAP\\_SYS\\_MODULE](#page-18-7) 16
- <span id="page-18-8"></span>• #define [VC\\_CAP\\_SYS\\_RAWIO](#page-18-8) 17
- <span id="page-18-10"></span><span id="page-18-9"></span>• #define [VC\\_CAP\\_SYS\\_CHROOT](#page-18-9) 18
- <span id="page-18-11"></span>• #define [VC\\_CAP\\_SYS\\_PTRACE](#page-18-10) 19
- <span id="page-18-12"></span>• #define [VC\\_CAP\\_SYS\\_PACCT](#page-18-11) 20
- <span id="page-18-13"></span>• #define [VC\\_CAP\\_SYS\\_ADMIN](#page-18-12) 21
- <span id="page-18-14"></span>• #define [VC\\_CAP\\_SYS\\_BOOT](#page-18-13) 22
- <span id="page-18-15"></span>• #define [VC\\_CAP\\_SYS\\_NICE](#page-18-14) 23
- <span id="page-18-16"></span>• #define [VC\\_CAP\\_SYS\\_RESOURCE](#page-18-15) 24
- <span id="page-18-17"></span>• #define [VC\\_CAP\\_SYS\\_TIME](#page-18-16) 25
- #define [VC\\_CAP\\_SYS\\_TTY\\_CONFIG](#page-18-17) 26
- <span id="page-18-18"></span>• #define [VC\\_CAP\\_MKNOD](#page-18-18) 27
- <span id="page-18-20"></span><span id="page-18-19"></span>• #define [VC\\_CAP\\_LEASE](#page-18-19) 28
- <span id="page-18-21"></span>• #define [VC\\_CAP\\_AUDIT\\_WRITE](#page-18-20) 29
- #define [VC\\_CAP\\_AUDIT\\_CONTROL](#page-18-21) 30
- <span id="page-18-23"></span><span id="page-18-22"></span>• #define [VC\\_IMMUTABLE\\_FILE\\_FL](#page-18-22) 0x0000010lu
- #define [VC\\_IMMUTABLE\\_LINK\\_FL](#page-18-23) 0x0008000lu
- <span id="page-18-24"></span>• #define [VC\\_IMMUTABLE\\_ALL](#page-18-24) (VC\_IMMUTABLE\_LINK\_FL|VC\_IMMUTABLE\_FILE\_FL)
- <span id="page-18-26"></span><span id="page-18-25"></span>• #define [VC\\_IATTR\\_XID](#page-18-25) 0x01000000u
- <span id="page-18-27"></span>• #define [VC\\_IATTR\\_ADMIN](#page-18-26) 0x00000001u
- <span id="page-18-28"></span>• #define [VC\\_IATTR\\_WATCH](#page-18-27) 0x00000002u
- <span id="page-18-29"></span>• #define [VC\\_IATTR\\_HIDE](#page-18-28) 0x00000004u
- <span id="page-18-30"></span>• #define [VC\\_IATTR\\_FLAGS](#page-18-29) 0x00000007u
- <span id="page-18-31"></span>• #define [VC\\_IATTR\\_BARRIER](#page-18-30) 0x00010000u
- <span id="page-18-32"></span>• #define [VC\\_IATTR\\_IUNLINK](#page-18-31) 0x00020000u
- <span id="page-18-33"></span>• #define [VC\\_IATTR\\_IMMUTABLE](#page-18-32) 0x00040000u
- <span id="page-18-34"></span>• #define [VC\\_VXF\\_INFO\\_LOCK](#page-18-33) 0x00000001ull
- #define [VC\\_VXF\\_INFO\\_NPROC](#page-18-34) 0x00000004ull
- <span id="page-18-36"></span><span id="page-18-35"></span>• #define [VC\\_VXF\\_INFO\\_PRIVATE](#page-18-35) 0x00000008ull
- #define [VC\\_VXF\\_INFO\\_INIT](#page-18-36) 0x00000010ull
- <span id="page-18-37"></span>• #define [VC\\_VXF\\_INFO\\_HIDEINFO](#page-18-37) 0x00000020ull
- <span id="page-18-39"></span><span id="page-18-38"></span>• #define [VC\\_VXF\\_INFO\\_ULIMIT](#page-18-38) 0x00000040ull
- <span id="page-18-40"></span>• #define [VC\\_VXF\\_INFO\\_NAMESPACE](#page-18-39) 0x00000080ull
- #define [VC\\_VXF\\_SCHED\\_HARD](#page-18-40) 0x00000100ull
- <span id="page-18-42"></span><span id="page-18-41"></span>• #define [VC\\_VXF\\_SCHED\\_PRIO](#page-18-41) 0x00000200ull
- <span id="page-18-43"></span>• #define [VC\\_VXF\\_SCHED\\_PAUSE](#page-18-42) 0x00000400ull
- #define [VC\\_VXF\\_VIRT\\_MEM](#page-18-43) 0x00010000ull
- <span id="page-18-44"></span>• #define [VC\\_VXF\\_VIRT\\_UPTIME](#page-18-44) 0x00020000ull
- <span id="page-18-46"></span><span id="page-18-45"></span>• #define [VC\\_VXF\\_VIRT\\_CPU](#page-18-45) 0x00040000ull
- #define [VC\\_VXF\\_VIRT\\_LOAD](#page-18-46) 0x00080000ull
- <span id="page-18-47"></span>• #define [VC\\_VXF\\_HIDE\\_MOUNT](#page-18-47) 0x01000000ull
- <span id="page-18-49"></span><span id="page-18-48"></span>• #define [VC\\_VXF\\_HIDE\\_NETIF](#page-18-48) 0x0200000001l
- #define [VC\\_VXF\\_STATE\\_SETUP](#page-18-49) (1ULL<<32)
- <span id="page-19-2"></span><span id="page-19-1"></span>• #define [VC\\_VXF\\_STATE\\_INIT](#page-19-1) (1ULL<<33)
- #define [VC\\_VXF\\_FORK\\_RSS](#page-19-2) (1ULL<<48)
- <span id="page-19-3"></span>• #define [VC\\_VXF\\_PROLIFIC](#page-19-3) (1ULL<<49)
- <span id="page-19-4"></span>• #define [VC\\_VXF\\_IGNEG\\_NICE](#page-19-4) (1ULL<<52)
- <span id="page-19-5"></span>• #define [VC\\_VXC\\_SET\\_UTSNAME](#page-19-5) 0x00000001ull
- <span id="page-19-7"></span><span id="page-19-6"></span>• #define [VC\\_VXC\\_SET\\_RLIMIT](#page-19-6) 0x00000002ull
- <span id="page-19-8"></span>• #define [VC\\_VXC\\_RAW\\_ICMP](#page-19-7) 0x00000100ull
- <span id="page-19-9"></span>• #define [VC\\_VXC\\_SYSLOG](#page-19-8) 0x00001000ull
- <span id="page-19-10"></span>• #define [VC\\_VXC\\_SECURE\\_MOUNT](#page-19-9) 0x00010000ull
- <span id="page-19-11"></span>• #define [VC\\_VXC\\_SECURE\\_REMOUNT](#page-19-10) 0x00020000ull
- <span id="page-19-12"></span>• #define [VC\\_VXC\\_BINARY\\_MOUNT](#page-19-11) 0x00040000ull
- #define [VC\\_VXC\\_QUOTA\\_CTL](#page-19-12) 0x00100000ull
- <span id="page-19-14"></span><span id="page-19-13"></span>• #define [VC\\_VXSM\\_FILL\\_RATE](#page-19-13) 0x0001
- <span id="page-19-15"></span>• #define [VC\\_VXSM\\_INTERVAL](#page-19-14) 0x0002
- <span id="page-19-16"></span>• #define [VC\\_VXSM\\_TOKENS](#page-19-15) 0x0010
- <span id="page-19-17"></span>• #define [VC\\_VXSM\\_TOKENS\\_MIN](#page-19-16) 0x0020
- <span id="page-19-18"></span>• #define [VC\\_VXSM\\_TOKENS\\_MAX](#page-19-17) 0x0040
- <span id="page-19-19"></span>• #define [VC\\_VXSM\\_PRIO\\_BIAS](#page-19-18) 0x0100
- #define [VC\\_BAD\\_PERSONALITY](#page-19-19) ((uint\_least32\_t)(-1))
- <span id="page-19-21"></span><span id="page-19-20"></span>• #define [VC\\_LIMIT\\_VSERVER\\_NAME\\_LEN](#page-19-20) 1024
- <span id="page-19-22"></span>• #define [vcSKEL\\_INTERFACES](#page-19-21) 1u
- #define [vcSKEL\\_PKGMGMT](#page-19-22) 2u
- <span id="page-19-23"></span>• #define [vcSKEL\\_FILESYSTEM](#page-19-23) 4u

### Typedefs

- typedef an\_unsigned\_integer\_type [xid\\_t](#page-23-0)
- <span id="page-19-0"></span>• typedef an unsigned integer type nid t
- typedef uint\_least64\_t [vc\\_limit\\_t](#page-23-1)

*The type which is used for a single limit value.*

#### Enumerations

• enum [vc\\_net\\_nx\\_type](#page-0-0) {

vcNET\_IPV4 = 1, vcNET\_IPV6 = 2, vcNET\_IPV4B =  $0x101$ , vcNET\_IPV6B =  $0x102$ , vcNET\_ANY =  $~0$  }

• enum [vc\\_uts\\_type](#page-0-0) {

```
vcVHI_CONTEXT, vcVHI_SYSNAME, vcVHI_NODENAME, vcVHI_RELEASE,
vcVHI_VERSION, vcVHI_MACHINE, vcVHI_DOMAINNAME }
```
• enum [vcFeatureSet](#page-0-0) {

vcFEATURE\_VKILL, vcFEATURE\_IATTR, vcFEATURE\_RLIMIT, vcFEATURE\_-COMPAT,

vcFEATURE\_MIGRATE, vcFEATURE\_NAMESPACE, vcFEATURE\_SCHED, vc-FEATURE\_VINFO,

vcFEATURE\_VHI, vcFEATURE\_VSHELPER0, vcFEATURE\_VSHELPER, vcFEATURE\_- VWAIT,

vcFEATURE\_VNET }

- enum [vcXidType](#page-0-0) { vcTYPE\_INVALID, vcTYPE\_MAIN, vcTYPE\_WATCH, vcTYPE\_STATIC, vcTYPE\_DYNAMIC }
- enum [vcCfgStyle](#page-0-0) { vcCFG\_NONE, vcCFG\_AUTO, vcCFG\_LEGACY, vcCFG\_RECENT\_SHORT, vcCFG\_RECENT\_FULL }

#### Functions

• int [vc\\_syscall](#page-6-1) (uint32\_t cmd, [xid\\_t](#page-23-0) xid, void ∗data)

*The generic vserver syscall This function executes the generic vserver syscall. It uses the correct syscallnumber (which may differ between the different architectures).*

• int [vc\\_get\\_version](#page-5-0) ()

*Returns the version of the current kernel API.*

• [xid\\_t](#page-23-0) [vc\\_new\\_s\\_context](#page-5-1) [\(xid\\_t](#page-23-0) ctx, unsigned int remove\_cap, unsigned int flags)

*Moves current process into a context Puts current process into context* ctx*, removes the capabilities given in* remove\_cap *and sets* flags*.*

• int [vc\\_set\\_ipv4root](#page-5-2) (uint32\_t bcast, size\_t nb, struct [vc\\_ip\\_mask\\_pair](#page-11-2) const ∗ips)

*Sets the ipv4root information.*

• size t [vc\\_get\\_nb\\_ipv4root](#page-6-3) () VC\_ATTR\_CONST

*Returns the value of NB\_IPV4ROOT. This function returns the value of NB\_IPV4ROOT which was used when the library was built, but* not *the value which is used by the currently running kernel.*

• [xid\\_t](#page-23-0) [vc\\_ctx\\_create](#page-3-0) [\(xid\\_t](#page-23-0) xid)

*Creates a context without starting it. This functions initializes a new context. When already in a freshly created context, this old context will be discarded.*

• int [vc\\_ctx\\_migrate](#page-3-1) [\(xid\\_t](#page-23-0) xid)

*Moves the current process into the specified context.*

• int [vc\\_get\\_rlimit](#page-4-0) [\(xid\\_t](#page-23-0) xid, int resource, struct [vc\\_rlimit](#page-13-2) ∗lim)

*Returns the limits of* resource*.*

• int [vc\\_set\\_rlimit](#page-6-2) [\(xid\\_t](#page-23-0) xid, int resource, struct [vc\\_rlimit](#page-13-2) const ∗lim)

*Sets the limits of* resource*.*

- int vc\_get\_rlimit\_mask [\(xid\\_t](#page-23-0) xid, struct [vc\\_rlimit\\_mask](#page-13-4) ∗lim)
- bool [vc\\_parseLimit](#page-8-0) (char const ∗str, [vc\\_limit\\_t](#page-23-1) ∗res)

*Parses a string describing a limit This function parses* str *and interprets special words like* "inf" *or suffixes. Valid suffixes are* – k *... 1000* – m *... 1000000* – K *... 1024*

– M *... 1048576.*

- int [vc\\_ctx\\_kill](#page-3-2) [\(xid\\_t](#page-23-0) ctx, pid\_t pid, int sig)
	- *Sends a signal to a context/pid*
	- *Special values for* pid *are:*
		- *-1 which means every process in ctx except the init-process*
	- *0 which means every process in ctx inclusive the init-process.*
- nid t vc\_get\_task\_nid (pid\_t pid)
- int vc\_get\_nx\_info [\(nid\\_t](#page-19-0) nid, struct [vc\\_nx\\_info](#page-13-0) \*)
- [nid\\_t](#page-19-0) vc\_net\_create [\(nid\\_t](#page-19-0) nid)
- int vc\_net\_migrate [\(nid\\_t](#page-19-0) nid)
- int vc\_net\_add [\(nid\\_t](#page-19-0) nid, struct [vc\\_net\\_nx](#page-12-4) const ∗info)
- int vc\_net\_remove [\(nid\\_t](#page-19-0) nid, struct [vc\\_net\\_nx](#page-12-4) const ∗info)
- int vc\_get\_nflags [\(nid\\_t,](#page-19-0) struct [vc\\_net\\_flags](#page-12-2) \*)
- int vc\_set\_nflags [\(nid\\_t,](#page-19-0) struct [vc\\_net\\_flags](#page-12-2) const \*)
- int vc\_get\_ncaps [\(nid\\_t,](#page-19-0) struct [vc\\_net\\_caps](#page-12-0) \*)
- int vc\_set\_ncaps [\(nid\\_t,](#page-19-0) struct [vc\\_net\\_caps](#page-12-0) const \*)
- int vc\_set\_iattr (char const ∗filename, [xid\\_t](#page-23-0) xid, uint\_least32\_t flags, uint\_least32\_t mask)
- int [vc\\_get\\_iattr](#page-4-1) (char const ∗filename, [xid\\_t](#page-23-0) ∗xid, uint\_least32\_t ∗flags, uint\_least32\_t ∗mask)

*Returns information about attributes and assigned context of a file. This function returns the VC\_IATTR\_XXX flags and about the assigned context of a file. To request an information, the appropriate bit in* mask *must be set and the corresponding parameter (*xid *or* flags*) must not be NULL.*

• [xid\\_t](#page-23-0) [vc\\_get\\_task\\_xid](#page-4-2) (pid\_t pid)

*Returns the context of the given process.*

- int vc\_get\_vx\_info [\(xid\\_t](#page-23-0) xid, struct [vc\\_vx\\_info](#page-14-3) ∗info)
- int vc\_set\_vhi\_name [\(xid\\_t](#page-23-0) xid, [vc\\_uts\\_type](#page-0-0) type, char const ∗val, size\_t len)
- int vc\_get\_vhi\_name [\(xid\\_t](#page-23-0) xid, [vc\\_uts\\_type](#page-0-0) type, char \*val, size\_t len)
- bool [vc\\_is\\_dynamic\\_xid](#page-24-0) [\(xid\\_t](#page-23-0) xid)
- int vc\_enter\_namespace [\(xid\\_t](#page-23-0) xid)
- int vc\_set\_namespace ()
- int vc\_cleanup\_namespace ()
- int vc\_get\_cflags [\(xid\\_t](#page-23-0) xid, struct [vc\\_ctx\\_flags](#page-10-2) \*)
- int vc\_set\_cflags [\(xid\\_t](#page-23-0) xid, struct [vc\\_ctx\\_flags](#page-10-2) const  $*$ )
- int vc\_get\_ccaps [\(xid\\_t](#page-23-0) xid, struct [vc\\_ctx\\_caps](#page-9-4) \*)
- int vc\_set\_ccaps [\(xid\\_t](#page-23-0) xid, struct [vc\\_ctx\\_caps](#page-9-4) const  $*$ )
- uint\_least64\_t [vc\\_text2bcap](#page-8-1) (char const ∗str, size\_t len)
	- *Converts a single string into bcapability.*
- char const \* [vc\\_lobcap2text](#page-8-2) (uint\_least64\_t \*val)

*Converts the lowest bit of a bcapability or the entire value (when possible) to a textual representation.*

- int [vc\\_list2bcap](#page-7-0) (char const ∗str, size\_t len, struct [vc\\_err\\_listparser](#page-11-0) ∗err, struct [vc\\_ctx\\_caps](#page-9-4) ∗cap) *Converts a string into a bcapability-bitmask Syntax of* str:*.*
- uint\_least64\_t vc\_text2ccap (char const ∗, size\_t len)
- char const ∗ vc\_loccap2text (uint\_least64\_t ∗)
- <span id="page-22-0"></span>• int vc\_list2ccap (char const ∗, size\_t len, struct [vc\\_err\\_listparser](#page-11-0) ∗err, struct [vc\\_ctx\\_caps](#page-9-4) ∗)
- int vc\_list2cflag (char const  $*$ , size\_t len, struct [vc\\_err\\_listparser](#page-11-0) ∗err, struct [vc\\_ctx\\_flags](#page-10-2) ∗flags)
- uint\_least64\_t vc\_text2cflag (char const ∗, size\_t len)
- char const  $*$  vc locflag2text (uint\_least64\_t  $*$ )
- uint\_least32\_t vc\_list2cflag\_compat (char const ∗, size\_t len, struct [vc\\_err\\_listparser](#page-11-0) ∗err)
- uint\_least32\_t vc\_text2cflag\_compat (char const ∗, size\_t len)
- char const \* vc hicflag2text compat (uint least32 t)
- int vc text2cap (char const ∗)
- char const ∗ vc\_cap2text (unsigned int)
- int vc\_list2nflag (char const ∗, size\_t len, struct [vc\\_err\\_listparser](#page-11-0) ∗err, struct [vc\\_net\\_flags](#page-12-2) ∗flags)
- uint least64 t vc text2nflag (char const  $\ast$ , size t len)
- char const  $*$  vc lonflag2text (uint\_least64\_t  $*$ )
- uint least64 t vc text2ncap (char const ∗, size t len)
- char const ∗ vc\_loncap2text (uint\_least64\_t ∗)
- int vc\_list2ncap (char const \*, size\_t len, struct [vc\\_err\\_listparser](#page-11-0) ∗err, struct [vc\\_net\\_caps](#page-12-0) \*)
- uint\_least64\_t vc\_get\_insecurebcaps () VC\_ATTR\_CONST
- uint\_least32\_t vc\_text2personalityflag (char const ∗str, size\_t len)
- char const  $*$  vc lopersonality2text (uint\_least32\_t  $*$ )
- int vc\_list2personalityflag (char const \*, size\_t len, uint\_least32 t \*personality, struct vc\_err [listparser](#page-11-0) ∗err)
- uint\_least32\_t vc\_str2personalitytype (char const ∗, size\_t len)
- [xid\\_t](#page-23-0) [vc\\_getfilecontext](#page-5-3) (char const ∗filename)

*Returns the context of* filename *This function calls [vc\\_get\\_iattr\(\)](#page-4-1) with appropriate arguments to determine the context of* filename*. In error-case or when no context is assigned,* VC\_NOCTX *will be returned. To differ between both cases,* errno *must be examined.*

- int vc\_set\_sched [\(xid\\_t](#page-23-0) xid, struct [vc\\_set\\_sched](#page-14-1) const \*)
- int [vc\\_add\\_dlimit](#page-23-5) (char const ∗filename, [xid\\_t](#page-23-0) xid, uint\_least32\_t flags)
- int [vc\\_rem\\_dlimit](#page-24-1) (char const \*filename, [xid\\_t](#page-23-0) xid, uint\_least32\_t flags)
- int [vc\\_set\\_dlimit](#page-24-2) (char const ∗filename, [xid\\_t](#page-23-0) xid, uint\_least32\_t flags, struct [vc\\_ctx\\_dlimit](#page-10-0) const ∗limits)
- int [vc\\_get\\_dlimit](#page-24-3) (char const ∗filename, [xid\\_t](#page-23-0) xid, uint\_least32\_t flags, struct [vc\\_ctx\\_dlimit](#page-10-0) ∗limits)
- int [vc\\_wait\\_exit](#page-3-3) [\(xid\\_t](#page-23-0) xid)

*Waits for the end of a context.*

- bool vc\_isSupported [\(vcFeatureSet\)](#page-0-0) VC\_ATTR\_CONST
- bool vc isSupportedString (char const ∗)
- [vcXidType](#page-0-0) vc\_getXIDType [\(xid\\_t](#page-23-0) xid) VC\_ATTR\_CONST
- [xid\\_t](#page-23-0) [vc\\_xidopt2xid](#page-25-0) (char const ∗, bool honor\_static, char const ∗∗err\_info)
- [vcCfgStyle](#page-0-0) vc\_getVserverCfgStyle (char const ∗id)
- char ∗ [vc\\_getVserverName](#page-24-4) (char const ∗id, [vcCfgStyle](#page-0-0) style)
- char ∗ [vc\\_getVserverCfgDir](#page-24-5) (char const ∗id, [vcCfgStyle](#page-0-0) style)
- char ∗ [vc\\_getVserverAppDir](#page-24-6) (char const ∗id, [vcCfgStyle](#page-0-0) style, char const ∗app)
- char ∗ [vc\\_getVserverVdir](#page-24-7) (char const ∗id, [vcCfgStyle](#page-0-0) style, bool physical)
- [xid\\_t](#page-23-0) [vc\\_getVserverCtx](#page-24-8) (char const ∗id, [vcCfgStyle](#page-0-0) style, bool honor\_static, bool ∗is\_running)
- char ∗ [vc\\_getVserverByCtx](#page-24-9) [\(xid\\_t](#page-23-0) ctx, [vcCfgStyle](#page-0-0) ∗style, char const ∗revdir)
- int vc\_compareVserverById (char const ∗lhs, [vcCfgStyle](#page-0-0) lhs\_style, char const ∗rhs, [vcCfgStyle](#page-0-0) rhs\_style)
- int [vc\\_createSkeleton](#page-23-6) (char const ∗id, [vcCfgStyle](#page-0-0) style, int flags)

### <span id="page-23-7"></span>6.2.1 Detailed Description

The public interface of the the libvserver library. Definition in file [vserver.h.](#page-0-0)

### 6.2.2 Define Documentation

### <span id="page-23-3"></span>6.2.2.1 #define  $VC\_DYNAMIC\_XID$   $((xid_t)(-1))$  $((xid_t)(-1))$  $((xid_t)(-1))$

the value which means a random (the next free) ctx Definition at line 65 of file vserver.h.

### <span id="page-23-2"></span>6.2.2.2 #define  $VC_NOCTX$   $((xid_t)(-1))$  $((xid_t)(-1))$  $((xid_t)(-1))$

the value which is returned in error-case (no ctx found) Definition at line 62 of file vserver.h.

### <span id="page-23-4"></span>6.2.2.3 #define  $VC\_SAMECTX$   $((xid_t)(-2))$  $((xid_t)(-2))$  $((xid_t)(-2))$

the value which means the current ctx

Definition at line 67 of file vserver.h.

### 6.2.3 Typedef Documentation

#### <span id="page-23-1"></span>6.2.3.1 typedef uint least64 t vc limit t

The type which is used for a single limit value. Special values are

- VC\_LIM\_INFINITY ... which is the infinite value
- VC\_LIM\_KEEP ... which is used to mark values which shall not be modified by the [vc\\_set\\_rlimit\(\)](#page-6-2) operation.

Else, the interpretation of the value depends on the corresponding resource; it might be bytes, pages, seconds or litres of beer.

<span id="page-23-0"></span>Definition at line 322 of file vserver.h.

#### 6.2.3.2 an\_unsigned\_integer\_type [xid\\_t](#page-23-0)

The identifier of a context.

Definition at line 225 of file vserver.h.

### 6.2.4 Function Documentation

#### <span id="page-23-5"></span>6.2.4.1 int vc\_add\_dlimit (char const ∗ *filename*, [xid\\_t](#page-23-0) *xid*, uint\_least32\_t *flags*)

<span id="page-23-6"></span>Add a disk limit to a file system.

### <span id="page-24-10"></span>6.2.4.2 int vc\_createSkeleton (char const ∗ *id*, [vcCfgStyle](#page-0-0) *style*, int *flags*)

<span id="page-24-3"></span>Create a basic configuration skeleton for a vserver plus toplevel directories for pkgmanagemt and filesystem (when requested).

#### 6.2.4.3 int vc\_get\_dlimit (char const ∗ *filename*, [xid\\_t](#page-23-0) *xid*, uint\_least32\_t *flags*, struct [vc\\_ctx\\_dlimit](#page-10-0) ∗ *limits*)

<span id="page-24-6"></span>Get a disk limit.

### 6.2.4.4 char∗ vc\_getVserverAppDir (char const ∗ *id*, [vcCfgStyle](#page-0-0) *style*, char const ∗ *app*)

<span id="page-24-9"></span>Returns the path of the configuration directory for the given application. The result will be allocated and must be freed by the caller.

#### 6.2.4.5 char∗ vc\_getVserverByCtx [\(xid\\_t](#page-23-0) *ctx*, [vcCfgStyle](#page-0-0) ∗ *style*, char const ∗ *revdir*)

Resolves the cfg-path of the vserver owning the given ctx. 'revdir' will be used as the directory holding the mapping-links; when NULL, the default value will be assumed. The result will be allocated and must be freed by the caller.

#### <span id="page-24-5"></span>6.2.4.6 char∗ vc\_getVserverCfgDir (char const ∗ *id*, [vcCfgStyle](#page-0-0) *style*)

Returns the path of the vserver configuration directory. When the given vserver does not exist, or when it does not have such a directory, NULL will be returned. Else, the result will be allocated and must be freed by the caller.

### <span id="page-24-8"></span>6.2.4.7 [xid\\_t](#page-23-0) vc\_getVserverCtx (char const ∗ *id*, [vcCfgStyle](#page-0-0) *style*, bool *honor\_static*, bool ∗ *is\_ running*)

Returns the ctx of the given vserver. When vserver is not running and 'honor\_static' is false, VC\_NOCTX will be returned. Else, when 'honor\_static' is true and a static assignment exists, those value will be returned. Else, the result will be VC\_NOCTX.

<span id="page-24-4"></span>When 'is running' is not null, the status of the vserver will be assigned to this variable.

### 6.2.4.8 char∗ vc\_getVserverName (char const ∗ *id*, [vcCfgStyle](#page-0-0) *style*)

<span id="page-24-7"></span>Resolves the name of the vserver. The result will be allocated and must be freed by the caller.

#### 6.2.4.9 char∗ vc\_getVserverVdir (char const ∗ *id*, [vcCfgStyle](#page-0-0) *style*, bool *physical*)

<span id="page-24-0"></span>Returns the path to the vserver root-directory. The result will be allocated and must be freed by the caller.

### 6.2.4.10 bool vc\_is\_dynamic\_xid [\(xid\\_t](#page-23-0) *xid*)

<span id="page-24-1"></span>Returns true iff *xid* is a dynamic xid

#### 6.2.4.11 int vc\_rem\_dlimit (char const ∗ *filename*, [xid\\_t](#page-23-0) *xid*, uint\_least32\_t *flags*)

<span id="page-24-2"></span>Remove a disk limit from a file system.

6.2.4.12 int vc\_set\_dlimit (char const ∗ *filename*, [xid\\_t](#page-23-0) *xid*, uint\_least32\_t *flags*, struct [vc\\_ctx\\_dlimit](#page-10-0) const ∗ *limits*)

<span id="page-25-0"></span>Set a disk limit.

### 6.2.4.13 [xid\\_t](#page-23-0) vc\_xidopt2xid (char const ∗, bool *honor\_static*, char const ∗∗ *err\_info*)

Maps an xid given at '–xid' options to an xid\_t

# Index

helper vc\_list2bcap, [7](#page-7-1) vc\_lobcap2text, [7](#page-7-1) vc\_parseLimit, [8](#page-8-3) vc\_text2bcap, [8](#page-8-3) Helper functions, [6](#page-6-4) internal.h, [15](#page-15-5) Mapping\_uint32, [9](#page-9-12) Mapping\_uint64, [9](#page-9-12) Syscall wrappers, [2](#page-2-3) syscalls vc\_ctx\_create, [3](#page-3-4) vc\_ctx\_migrate, [3](#page-3-4) vc\_get\_iattr, [3](#page-3-4) vc\_get\_rlimit, [4](#page-4-3) vc\_get\_task\_xid, [4](#page-4-3) vc\_get\_version, [4](#page-4-3) vc\_getfilecontext, [5](#page-5-4) vc\_new\_s\_context, [5](#page-5-4) vc\_set\_ipv4root, [5](#page-5-4) vc\_set\_rlimit, [5](#page-5-4) vc\_syscall, [6](#page-6-4) vc\_add\_dlimit vserver.h, [23](#page-23-7) vc\_createSkeleton vserver.h, [23](#page-23-7) vc\_ctx\_caps, [9](#page-9-12) vc\_ctx\_create syscalls, [3](#page-3-4) vc\_ctx\_dlimit, [10](#page-10-13) vc\_ctx\_flags, [10](#page-10-13) vc\_ctx\_migrate syscalls, [3](#page-3-4) VC\_DYNAMIC\_XID vserver.h, [22](#page-22-0) vc\_err\_listparser, [11](#page-11-10) vc\_get\_dlimit vserver.h, [23](#page-23-7) vc\_get\_iattr syscalls, [3](#page-3-4) vc\_get\_rlimit syscalls, [4](#page-4-3) vc\_get\_task\_xid syscalls, [4](#page-4-3) vc\_get\_version syscalls, [4](#page-4-3) vc\_getfilecontext

syscalls, [5](#page-5-4) vc\_getVserverAppDir vserver.h, [23](#page-23-7) vc\_getVserverByCtx vserver.h, [23](#page-23-7) vc\_getVserverCfgDir vserver.h, [24](#page-24-10) vc\_getVserverCtx vserver.h, [24](#page-24-10) vc\_getVserverName vserver.h, [24](#page-24-10) vc\_getVserverVdir vserver.h, [24](#page-24-10) vc\_ip\_mask\_pair, [11](#page-11-10) vc\_is\_dynamic\_xid vserver.h, [24](#page-24-10) vc\_limit\_t vserver.h, [23](#page-23-7) vc\_list2bcap helper, [7](#page-7-1) vc\_lobcap2text helper, [7](#page-7-1) vc\_net\_caps, [12](#page-12-14) vc\_net\_flags, [12](#page-12-14) vc\_net\_nx, [12](#page-12-14) vc\_new\_s\_context syscalls, [5](#page-5-4) VC\_NOCTX vserver.h, [22](#page-22-0) vc\_nx\_info, [12](#page-12-14) vc\_parseLimit helper, [8](#page-8-3) vc\_rem\_dlimit vserver.h, [24](#page-24-10) vc rlimit, [13](#page-13-9) vc\_rlimit\_mask, [13](#page-13-9) VC\_SAMECTX vserver.h, [23](#page-23-7) vc\_set\_dlimit vserver.h, [24](#page-24-10) vc\_set\_ipv4root syscalls, [5](#page-5-4) vc\_set\_rlimit syscalls, [5](#page-5-4) vc\_set\_sched, [14](#page-14-14) vc\_syscall syscalls, [6](#page-6-4) vc\_text2bcap helper, [8](#page-8-3) vc\_vx\_info, [14](#page-14-14)

vc\_xidopt2xid vserver.h, [24](#page-24-10) vserver.h, [16](#page-16-2) vc\_add\_dlimit, [23](#page-23-7) vc\_createSkeleton, [23](#page-23-7) VC\_DYNAMIC\_XID, [22](#page-22-0) vc\_get\_dlimit, [23](#page-23-7) vc\_getVserverAppDir, [23](#page-23-7) vc\_getVserverByCtx, [23](#page-23-7) vc\_getVserverCfgDir, [24](#page-24-10) vc\_getVserverCtx, [24](#page-24-10) vc\_getVserverName, [24](#page-24-10) vc\_getVserverVdir, [24](#page-24-10) vc\_is\_dynamic\_xid, [24](#page-24-10) vc\_limit\_t, [23](#page-23-7) VC\_NOCTX, [22](#page-22-0) vc\_rem\_dlimit, [24](#page-24-10) VC\_SAMECTX, [23](#page-23-7) vc\_set\_dlimit, [24](#page-24-10) vc\_xidopt2xid, [24](#page-24-10) xid\_t, [23](#page-23-7)

### xid\_t

vserver.h, [23](#page-23-7)